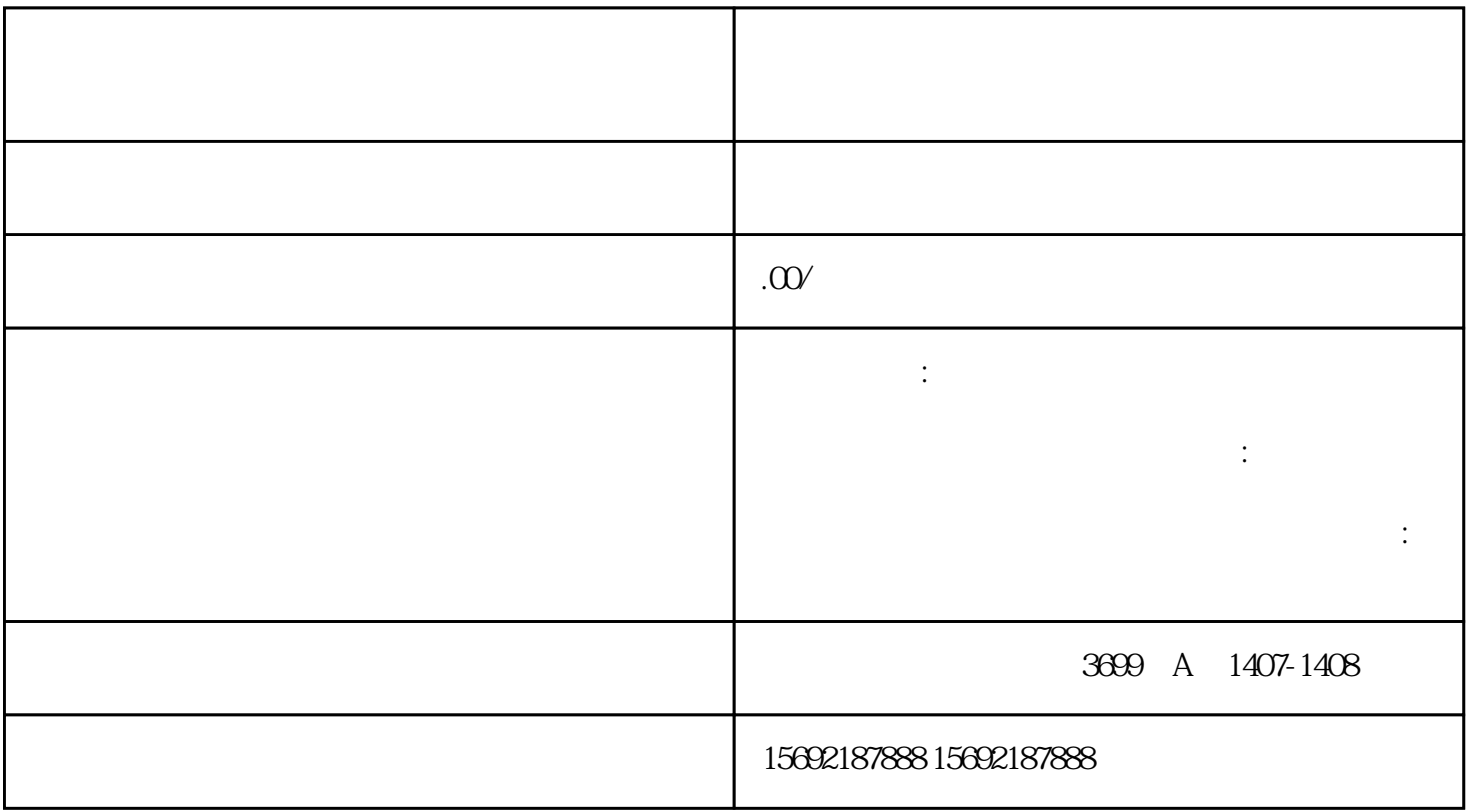

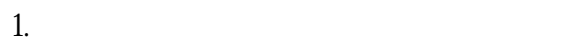

- $2.$
- $3 \sim$
- $4.$
- $5\%$
- 
- 1. 查询企业经营异常原因;
- $2.$
- $3.$
-